# Photoshop 2021 (Version 22.0.1) Mem Patch Download

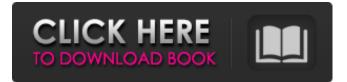

#### Photoshop 2021 (Version 22.0.1) Crack With Key

\*\_\*\*PhotoShop Elements:\*\*\_ One of the easiest image editing programs on the market is Photoshop Elements. Similar to Photoshop, Elements allows you to create, manipulate, and save your images to CDs, DVDs, or the Web, although it's not a powerhouse like Photoshop. But when it comes to basic photo editing and merging, it works well. \* \_\*\*The GIMP (GNU Image Manipulation Program):\*\*\_ The GIMP is a free and open source editing application that is as powerful as the more expensive PhotoShop. It has many of the same features as Photoshop, but it is a little easier to use. The website is `www.gimp.org`. ## Understanding the Elements of Editing Editing is the bread and butter of photographers. All good photographers are master manipulators. In addition, the effects of light and the photographer's handling of the camera's controls create images that are more than just snapshots. (See Book I, Chapter 3, for the details on photography.) Because images are composed of light, color, and detail, \_painting\_ is a better choice of word than \_editing.\_ A photographer is a painter who paints with light, color, and detail.

#### Photoshop 2021 (Version 22.0.1) Crack [April-2022]

It was the first digital photo editing software with an equivalent feature set to Photoshop Elements. Adobe has worked on improving the quality of their software over time, and Photoshop Elements 12 is their best version. Photoshop Elements 12 has had many significant upgrades in recent years. Here we show you how to install and use Photoshop Elements for free on the major Windows and macOS operating systems. How to Download and Install Photoshop Elements 12 Click here to visit the official Adobe website. Click on the Downloads link and select Photoshop Elements 12. Click on the Download button. After downloading and unzipping the file, click on the folder and extract the downloaded file. In the extracted folder, you will find a Photoshop Elements installation file called photoshop-elements-12.app, which is the application file that you need to install on your computer. You need to double-click on the Photoshop Elements installation file to start the installation process. Click on the Install button to start the installation process. Follow the on-screen steps and choose where to install the software. If you are installing on Windows, click on the checkbox next to Next: Choose Destination. Next to Next: Choose Destination. Then choose a drive where you want to install the software and click on the Next button. After selecting the drive, click on the Next button. After clicking on the Next button, you will be asked to choose whether you want to restart your computer. Click on the Restart button. On restarting the computer, you will be taken to the installation process again. Click on the Install button to install Photoshop Elements. Click on the Photoshop Elements

button when you have completed the installation process. All done! How to Use Photoshop Elements

Photoshop Elements for Windows The Photoshop Elements icon is found in your start menu (Press Windows key + R to open the menu and search for Photoshop Elements.). From the Start menu, open the Photoshop Elements app. The Photoshop Elements app will look like the image above. The Photoshop Elements app will look like the image above. The Photoshop Elements app will look like the image above. Click on the File icon on the top-left corner and select Open to open your photos or other images. On opening an image, you will notice the following options. 1. Image Settings Below 388ed7b0c7

## Photoshop 2021 (Version 22.0.1) (Final 2022)

Carr House Carr House may refer to: Carr-Stahl House, Montgomery County, Texas John Carr House, Valparaiso, Indiana Carr House (Moscow, Idaho), listed on the NRHP in Moscow County, Idaho Carr-Porter House, Hollis, Ohio George and Nathaniel Carr House, Santa Fe, New Mexico, listed on the NRHP in Santa Fe County, New Mexico Carr House (Williamsport, Pennsylvania), listed on the NRHP in Lycoming County, Pennsylvania Carr House (Grahame), Grahame, Pennsylvania Carr-Young House, Grahame, Pennsylvania John S. Carr House, Hendersonville, Tennessee, listed on the NRHP in Henderson County, Tennessee James Carr House, Hendersonville, Tennessee, listed on the NRHP in Henderson County, Tennessee See also Crawford House (disambiguation)The Labour Party is to boycott a private Channel 4 political debate to be chaired by George Galloway after it was refused a filmed platform. Party officials are planning to boycott the event after filming was "offered" to the party without Labour's consent. A spokesman for the party said: "We will not be on the panel for this debate." A Channel 4 source said: "We offered the programme to the Labour Party as we have done for years for all other politicians." They added: "We have no wish to favour one politician over another but I'm sure you can understand why the panel, once assembled, is going to be composed of Labour representatives." The debate is being chaired by Channel 4 political editor and journalist Matthew Parris, and will feature speeches by a selection of Labour MPs, including MPs John McDonnell and Emily Thornberry, and former speakers Margaret Beckett and Lord Prescott. The programme will be broadcast at 8pm on Wednesday 8th November. Comments Ipsoregulated This website and associated newspapers adhere to the Independent Press Standards Organisation's Editors' Code of Practice. If you have a complaint about the editorial content which relates to inaccuracy or intrusion, then please contact the editor here. If you are dissatisfied with the response provided you can contact IPSO herepackage v3 import ( "context" "time" "github.com/rancher/norman/controller" "github.com/rancher

### What's New in the?

1. \*\*Start a new document\*\*. You can always work in a new document. Double-click the new document icon on the workspace to open the New Document dialog box. If you already have a document open, Photoshop replaces the active document's content with the new one, so it's a good idea to start with a new document. 2. \*\*Change your New Document settings\*\*. Open the File menu and choose New from File, as shown in Figure 4-19. On the Open dialog box, you may need to open the Photoshop Resource folder first (choose Window  $\rightarrow$  Preferences from the menu bar and select Photoshop  $\rightarrow$  Resource from the browser sidebar to open the Resource folder). Then locate your new document, click Open to select it, and click OK. Figure 4-19. To start a new document, click the New Document icon on the workspace. To start a new canvas, choose File  $\rightarrow$  New from File. You can then select a new document from a folder or browse your computer for one. If you select a Photoshop template (such as one of the Tasks psd templates), you don't have to worry about any of that. The New dialog box automatically opens with the template you've selected preselected (see Figure 4-20). 3. \*\*Click OK\*\*. The new Photoshop document opens in the workspace. 4. \*\*Select the paintbrush tool\*\*. Use the paintbrush tool to paint or draw in the empty canvas on the document window. In the past, the paintbrush tool would be bound to the toolbox. Now you have access to the full range of brush tools for working with the image. Figure 4-20. Photoshop templates can help you start a new document guickly. This template starts off with an empty canvas. If you are using a mouse, click the toolbox icon at the bottom-left corner of the Photoshop window to open the Brush panel. See Figure 4-21. Then click the paintbrush icon at the top of the Brush panel to change to the paintbrush tool. If you're using a tablet, press the Tab key to activate the brush.

# System Requirements For Photoshop 2021 (Version 22.0.1):

NVIDIA GEForce GTX 650 Ti NVIDIA GEForce GTX 650 NVIDIA GEForce GTX 660 NVIDIA GEForce GTX 660 Ti Intel i3 2100 (4th generation) Intel i3-2310M Intel i5-2400 Intel i5-2400S Intel i5-2500 AMD FX-8350 AMD FX-8370 AMD FX-8370E AMD FX-8850 AMD FX-8850E AMD FX-8960 AMD FX-93 https://www.realvalueproducts.com/sites/realvalueproducts.com/files/webform/adobephotoshop-2022-version-2311 1.pdf https://comoemagrecerrapidoebem.com/?p=23093 https://koshmo.com/?p=45531 https://iobavenue.net/2022/07/05/photoshop-2021-version-22-3-1-incl-product-key-free-for-windows/ https://bymariahaugland.com/2022/07/05/photoshop-2022-version-23-2-keygen-generator-download/ http://cipheadquarters.com/?p=27748 https://wedesigngreen.com/apartments/adobe-photoshop-cs6-activation-code-with-keygenlatest-2022 http://iaxskateclub.org/wp-content/uploads/2022/07/Adobe Photoshop CC 2015 kevgenexe Full V ersion MacWin Latest-1.pdf https://trello.com/c/FQ5BlpAT/63-photoshop-cc-2015-version-18-crack-with-serial-key https://believewedding.com/2022/07/05/photoshop-2021-keygen-torrent-updated-2022/ https://www.ronenbekerman.com/wp-content/uploads/2022/07/jesskhri.pdf https://pzn.by/uncategorized/adobe-photoshop-2022-version-23-0-hack-patch-free/ http://humlog.social/upload/files/2022/07/nRIxivyXL5vpzGffELav\_05\_cdc744cda5122fad71fed3d0f81 4d6e3 file.pdf https://discoverlosgatos.com/adobe-photoshop-cc-2015-free/ https://ferramentariasc.com/wp-content/uploads/2022/07/gregphil.pdf https://akastars.com/upload/files/2022/07/IRigRujo7AQIPBpTgQfV\_05\_1a58abaf15dae8e9d0506d84d cbf5c91 file.pdf https://www.riseupstar.com/upload/files/2022/07/tnXjS5nD8lbkjs9rHczv\_05\_cdc744cda5122fad71fed 3d0f814d6e3 file.pdf http://www.vclouds.com.au/?p=720446 https://alafdaljo.com/adobe-photoshop-cc-2014-2/ https://theamazingescape.com/adobe-photoshop-cc-2014-hacked/ http://barrillos.org/2022/07/05/adobe-photoshop-2022-version-23-1-1-universal-keygen-win-maclatest-2022/ https://www.indiecongdr.it/wp-content/uploads/2022/07/Photoshop 2021 version 22.pdf http://implicitbooks.com/advert/adobe-photoshop-cc-2018-version-19-serial-number-free-pc-windowsupdated-2022/ https://lifeproject.fr/adobe-photoshop-cs4-torrent-free-download-3264bit/ https://www.sigmapisigma.org/sites/default/files/webform/contact-sigma-pisigma/Photoshop-2022-Version-232.pdf https://www.flexform.it/zh-hans/system/files/webform/work-with-us/grayugol339.pdf https://hinkalidvor.ru/photoshop-2021-version-22-full-license-torrent-free-download-for-pc/ https://www.granbyct.gov/sites/g/files/vyhlif3171/f/uploads/granby\_ms4annualreport2021.docx\_0.pdf https://trello.com/c/lrgfi85l/61-adobe-photoshop-2022-version-231-free-3264bit https://alexander-hennige.de/2022/07/05/adobe-photoshop-2021-version-22-4-product-key-andxforce-keygen-updated-2022/